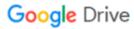

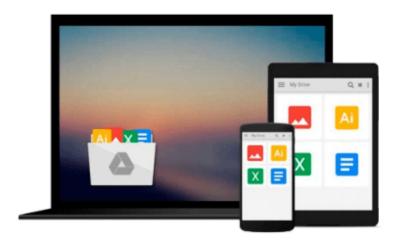

# Server Disk Management in a Windows Environment

Drew Robb

Download now

Click here if your download doesn"t start automatically

## Server Disk Management in a Windows Environment

Drew Robb

#### Server Disk Management in a Windows Environment Drew Robb

This overview explains the basic elements of disks and disk architectures, and explores how systems administrators successfully manage and maintain functionality within a Windows environment. Critical issues covered include disk quotas, fragmentation, optimization, hard drive reliability, asset management, software deployment, and system forensics. This book is a valuable resource for IT veterans and those who are less tech-savvy. Students and IT newcomers can access multiple definitions and examples of fundamentals such as disk organization, file systems, and basic maintenance actions. Chapters examining hardware and software management and industry trends provide further insight into how IT administrators can maintain and monitor their disks, and have them perform at maximum efficiency.

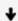

**Download** Server Disk Management in a Windows Environment ...pdf

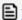

Read Online Server Disk Management in a Windows Environment ...pdf

#### Download and Read Free Online Server Disk Management in a Windows Environment Drew Robb

#### From reader reviews:

#### **Marilyn Daniels:**

The actual book Server Disk Management in a Windows Environment will bring you to definitely the new experience of reading a new book. The author style to clarify the idea is very unique. In the event you try to find new book you just read, this book very suited to you. The book Server Disk Management in a Windows Environment is much recommended to you to see. You can also get the e-book in the official web site, so you can more easily to read the book.

#### **Joan Cross:**

Reading a book to get new life style in this season; every people loves to read a book. When you learn a book you can get a lot of benefit. When you read books, you can improve your knowledge, because book has a lot of information into it. The information that you will get depend on what sorts of book that you have read. If you wish to get information about your study, you can read education books, but if you want to entertain yourself look for a fiction books, this sort of us novel, comics, in addition to soon. The Server Disk Management in a Windows Environment provide you with a new experience in looking at a book.

#### **Michael Walsh:**

That reserve can make you to feel relax. That book Server Disk Management in a Windows Environment was colourful and of course has pictures on there. As we know that book Server Disk Management in a Windows Environment has many kinds or type. Start from kids until adolescents. For example Naruto or Private investigator Conan you can read and think you are the character on there. So, not at all of book are generally make you bored, any it makes you feel happy, fun and unwind. Try to choose the best book for yourself and try to like reading that will.

#### William Looney:

What is your hobby? Have you heard that will question when you got learners? We believe that that query was given by teacher on their students. Many kinds of hobby, Everybody has different hobby. And you also know that little person similar to reading or as studying become their hobby. You must know that reading is very important along with book as to be the thing. Book is important thing to add you knowledge, except your teacher or lecturer. You get good news or update regarding something by book. Numerous books that can you go onto be your object. One of them is niagra Server Disk Management in a Windows Environment.

### Download and Read Online Server Disk Management in a Windows

## **Environment Drew Robb #3PHLCK2F75Q**

## Read Server Disk Management in a Windows Environment by Drew Robb for online ebook

Server Disk Management in a Windows Environment by Drew Robb Free PDF d0wnl0ad, audio books, books to read, good books to read, cheap books, good books, online books, books online, book reviews epub, read books online, books to read online, online library, greatbooks to read, PDF best books to read, top books to read Server Disk Management in a Windows Environment by Drew Robb books to read online.

# Online Server Disk Management in a Windows Environment by Drew Robb ebook PDF download

Server Disk Management in a Windows Environment by Drew Robb Doc

Server Disk Management in a Windows Environment by Drew Robb Mobipocket

Server Disk Management in a Windows Environment by Drew Robb EPub